**УТВЕРЖДАЮ** Заведующий МБДОУ Казачинский детский сад  $N<sub>0</sub>1$ 

Е.М.Алиева «01» сентября 2020г. Приказ № 40

# ПАСПОРТ ДОСТУПНОСТИ ДЛЯ ИНВАЛИДОВ ОБЪЕКТА И ПРЕДОСТАВЛЯЕМЫХ НА НЕМ УСЛУГ В СФЕРЕ ОБРАЗОВАНИЯ

#### I. Краткая характеристика объекта и предоставляемых на нем услуг

#### 1. Общие сведения об объекте

 $1.1.$ Название организации (учреждения) Муниципальное бюджетное дошкольное образовательное учреждение Казачинский детский сад №1

1.2. Юридический адрес организации (учреждения): 663100, Красноярский край, Казачинский район, с. Казачинское, ул. Советская, 119

1.3. Основание для пользования объектом (оперативное управление, аренда, собственность)

1.4. Форма собственности: муниципальная

1.5. Предоставление услуг: образовательные услуги по реализации образовательных программ дошкольного образования

1.6. Учредитель организации: Администрация Казачинского района в лице Управления образования Администрации Казачинского района

1.7. Адрес учредителя организации: Управление образования Администрации Казачинского района Красноярского края, 663100, Красноярский край, Казачинский район, с. Казачинское, ул. Советская 144; телефон: 8(39196)21-225; E-mail: rajono@krasmail.ru

1.8. Сведения о размещении объекта:

- отдельно стоящее здание 1 этажа, 1202 кв. м<sup>2</sup>

- прилегающий земельный участок: 3608  $M^2$ 

1.9. Год постройки здания 1940/1975/1976 г., капитальный ремонт: 2003

1.10. Дата предстоящих плановых ремонтных работ: 2021 год, косметический ремонт (окраска

### стен, потолков внутри здания).

1.10. Территориальная принадлежность (федеральная, региональная, муниципальная)

#### 2. Оценка соответствия уровня доступности для инвалидов объекта и имеющихся недостатков в обеспечении условий его доступности для инвалидов.

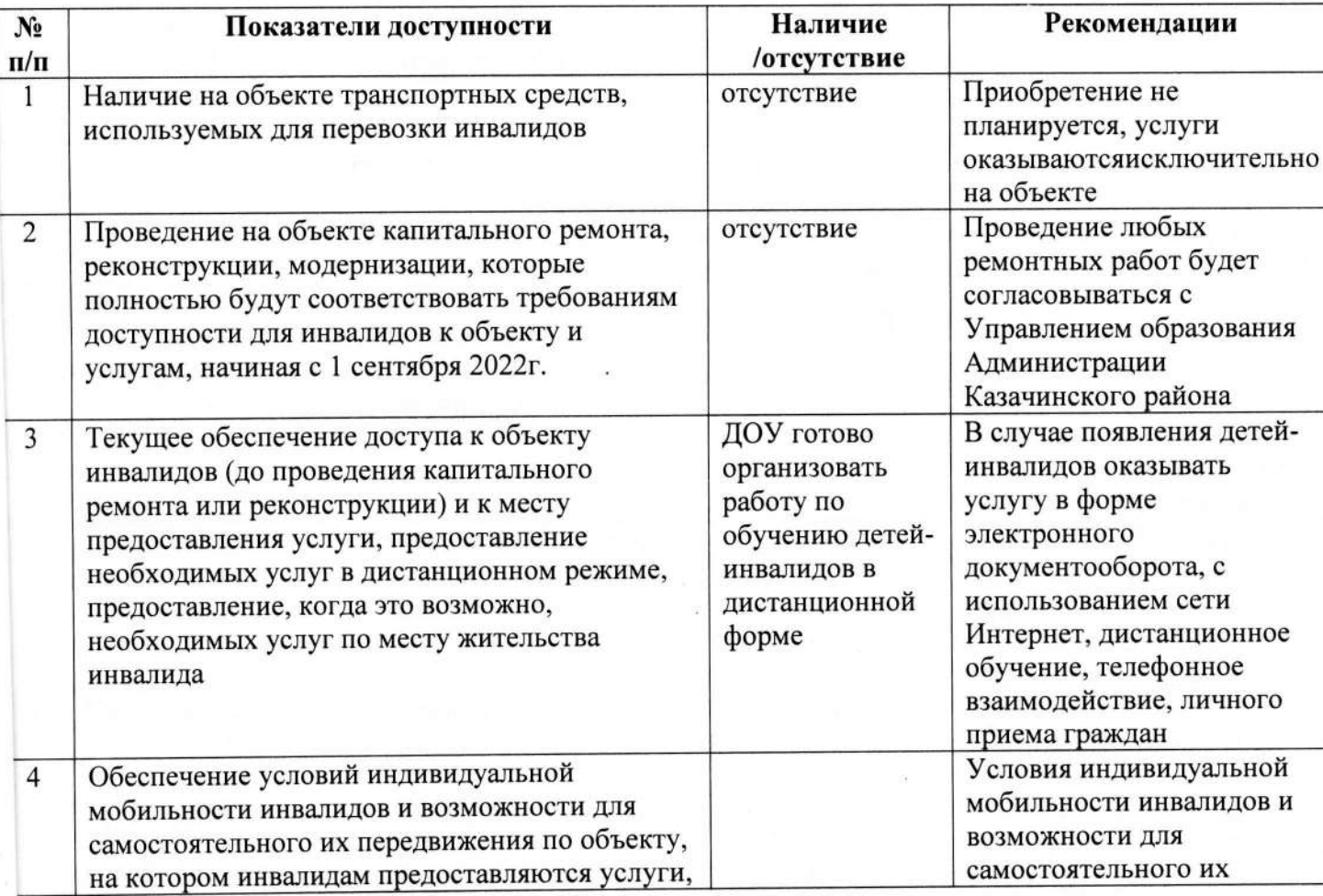

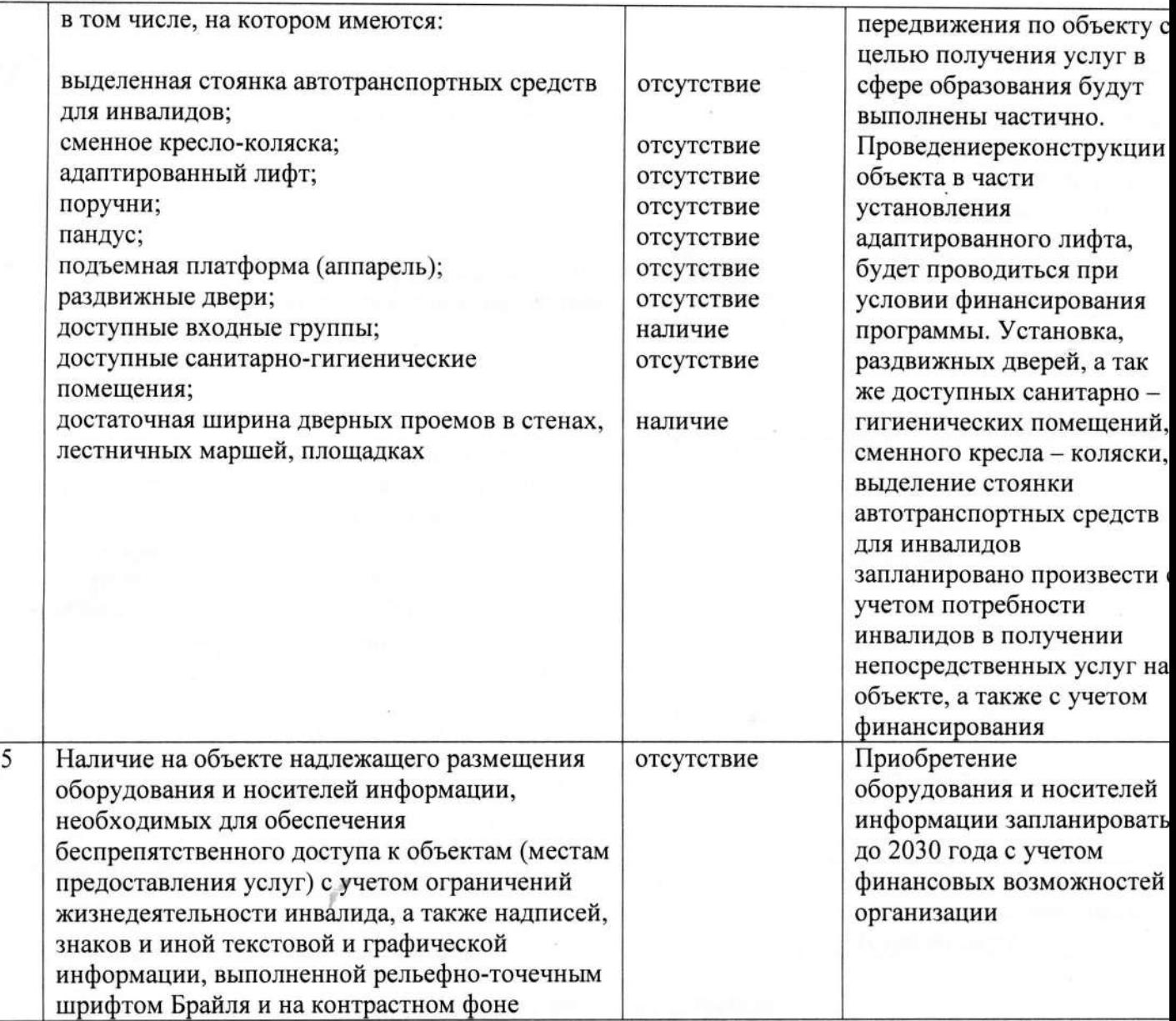

# 3. Оценка соответствия уровня обеспечения доступности для инвалидов

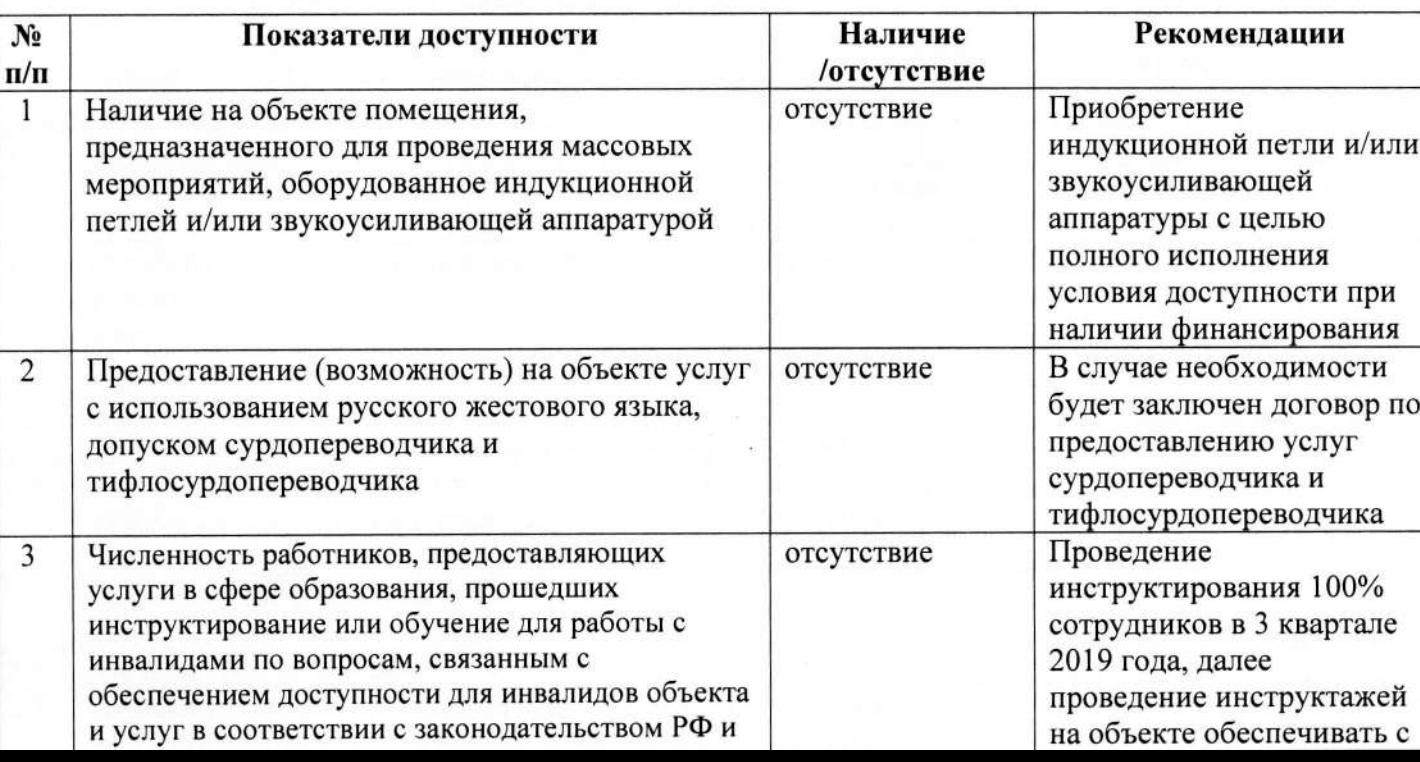

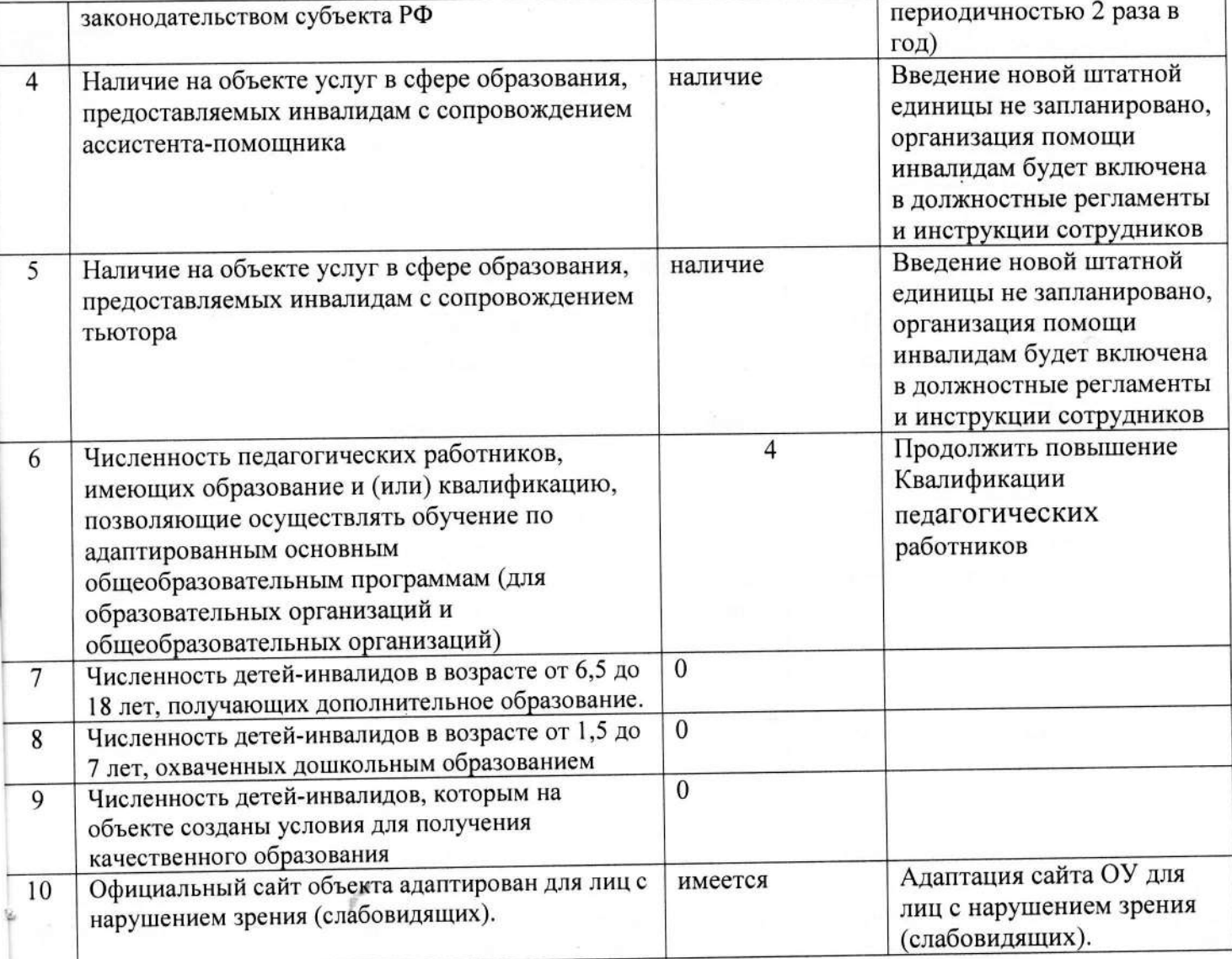

## 4. Управленческие решения

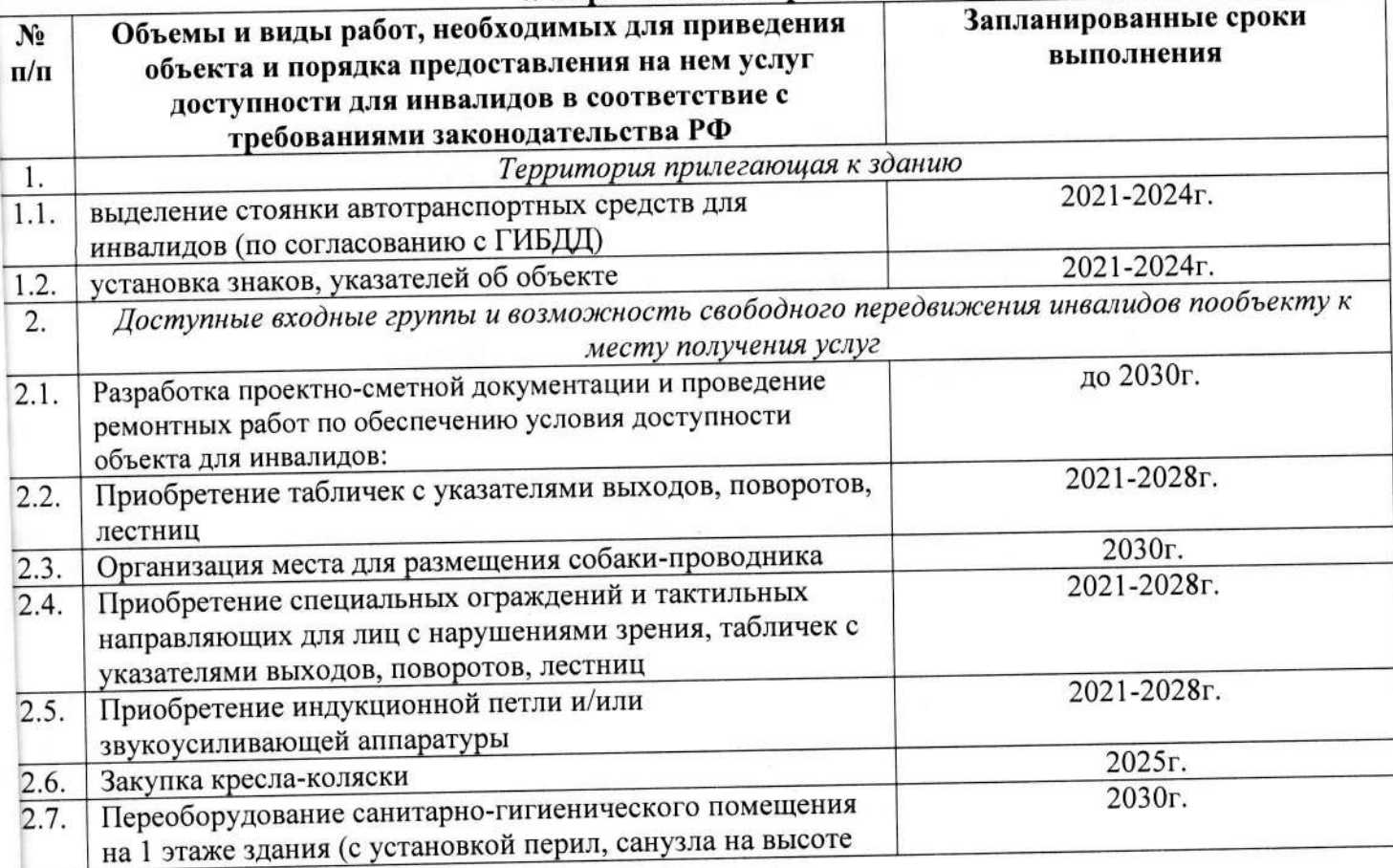

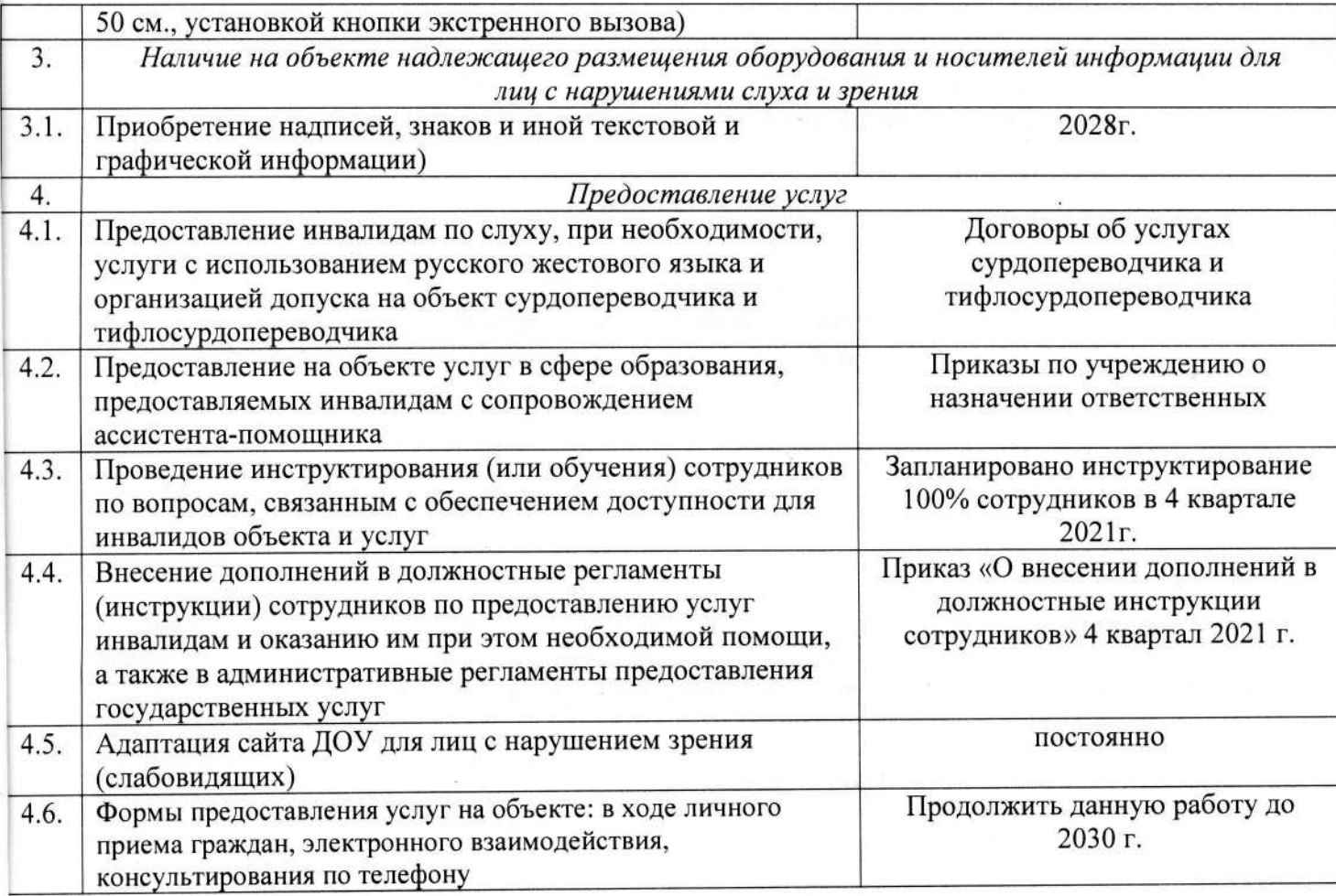

4.7. Проведение ремонтных работ на объекте будут осуществляться с учетом требований Постановления Правительства Российской Федерации от 26 декабря 2014 г. № 1521 «Об утверждении перечня национальных стандартов и сводов правил (частей таких стандартов и сводов правил), в результате применения которых на обязательной основе обеспечивается соблюдение требований Федерального закона «Технический регламент о безопасности зданий и сооружений» и приказа Министерства регионального развития Российской Федерации от 27 декабря 2011 г. № 605 «Об утверждении свода правил «СНиП 35-01-2001 «Доступность зданий и сооружений для маломобильных групп населения» (СП 59.13330.2012)».

4.8. Период проведения работ: до 2030 года

4.9. Ожидаемый результат: доступность объекта маломобильным группам населения.

4.10. Информация (паспорт доступности) размещен на сайте МБДОУ Казачинский детский сад «Солнышко»

#### 5. Особые отметки

Паспорт сформирован на основании акта обследования объекта от 24 мая 2021 года Комиссией, состав которой утвержден приказом МБДОУ Казачинский детский сад №1 от 24 мая 2021 года № 30 (акт прилагается).

№1 оставляет за собой право вносить изменения и МБДОУ Казачинский детский сад дополнения в Паспорт доступности объекта и предоставляемых на нем услуг с учетом финансирования и потребности в предоставлении услуг на качественно новом уровне с учетом изменения федерального и регионального законодательства.

# **УТВЕРЖДАЮ** Заведующий МБДОУ Казачинский детский сад

 $\frac{N\mathsf{D}1}{\sqrt{(01 \times \text{centr}_36\text{C})\times 2020\text{r} \cdot \text{I}^2}}$ Е.М.Али Е.М.Алиева

Акт обследования объекта социальной инфраструктуры к паспорту доступности ОСИ

 $N_2$  1

«01» сентября 2020 г.

(наименование территориального образования субъекта РФ)

### 1. Общие сведения об объекте

1.1. Наименование (вид) объекта здание муниципального бюджетного дошкольного образовательного учреждения Казачинский детский сад №1

1.2. Адрес объекта 663100, Красноярский край, Казачинский район, с. Казачинское, ул. Советская 119,

1.3. Сведения о размещении объекта:

- отдельно стоящее здание  $\frac{1}{2}$  этажей,  $\frac{1202}{2}$  кв. м<br>- часть здания  $\frac{1}{2}$  этажей (или на  $\frac{1}{2}$  этаже),  $\frac{1202}{2}$  кв. м

1.4. Год постройки здания 1940/1975/1976, последнего капитального ремонта 2003

1.5. Дата предстоящих плановых ремонтных работ:

текущего 2021 \_\_\_, капитального \_\_ нет \_\_ сведения об организации, расположенной на **объекте** 

1.6. Название организации (учреждения) Муниципальное бюджетное дошкольное образовательное учреждение Казачинский детский сад №1

(полное юридическое наименование - согласно Уставу, краткое наименование)

1.7. Юридический адрес организации (учреждения) 663100, Красноярский край, Казачинский район, с. Казачинское, ул. Советская 119,

1.8. Основание для пользования объектом (оперативное управление, аренда, собственность)

- 1.9. Форма собственности (государственная, негосударственная) государственная
- 1.10. Территориальная принадлежность (федеральная, региональная, муниципальная)
- 1.11. Вышестоящая организация Отдел образования администрации Казачинского района
- 1.12. Адрес вышестоящей организации, другие 663100, Красноярский край, Казачинский район,

с. Казачинское, ул. Советская 144; телефон: 8(39196)21-225; E-mail: rajono@krasmail.ru

2. Характеристика деятельности организации на объекте (по обслуживанию населения)

2.1. Сфера деятельности образование

(здравоохранение, образование, социальная защита, физическая культура и спорт, культура, связь и информация, транспорт, жилой фонд, потребительский рынок и сфера услуг, другое)

2.2. Виды оказываемых услуг образовательные услуги по реализации образовательных

# программ дошкольного образования

2.3. Форма оказания услуг: на объекте

(на объекте, с длительным пребыванием, в т.ч. проживанием, на дому, дистанционно)

2.4. Категории обслуживаемого населения по возрасту: (дети, взрослые трудоспособного возраста, пожилые; все возрастные категории): дети в возрасте от 1,5 до 7 лет

2.5. Категории обслуживаемых инвалидов: инвалиды, передвигающиеся на коляске, инвалиды с нарушениями опорно-двигательного аппарата; нарушениями зрения, нарушениями слуха, нарушениями умственного развития: нет

2.6. Плановая мощность: посещаемость (количество обслуживаемых в день), вместимость, пропускная способность 140 мест

2.7. Участие в исполнении ИПР инвалида, ребенка-инвалида (да, нет) нет

3. Состояние доступности объекта

3.1 Путь следования к объекту пассажирским транспортом автобус № 5 от остановки«Новый микрорайон», «Больница» до остановки «Автовокзал»

(описать маршрут движения с использованием пассажирского транспорта)

наличие адаптированного пассажирского транспорта к объекту нет

3.2 Путь к объекту от ближайшей остановки пассажирского транспорта:

3.2.1. расстояние до объекта от остановки транспорта 200

3.2.2. время движения (пешком) 15 МИН

3.2.3. наличие выделенного от проезжей части пешеходного пути (да, нет) нет

3.2.4. Перекрестки: нерегулируемые; регулируемые, со звуковой сигнализацией, таймером; нет

M

3.2.5. Информация на пути следования к объекту: акустическая, тактильная, визуальная; нет

3.2.6. Перепады высоты на пути: есть, нет

Их обустройство для инвалидов на коляске: да, нет

3.3. Вариант организации доступности ОСИ (формы обслуживания)\* с учетом СП 35-101-2001

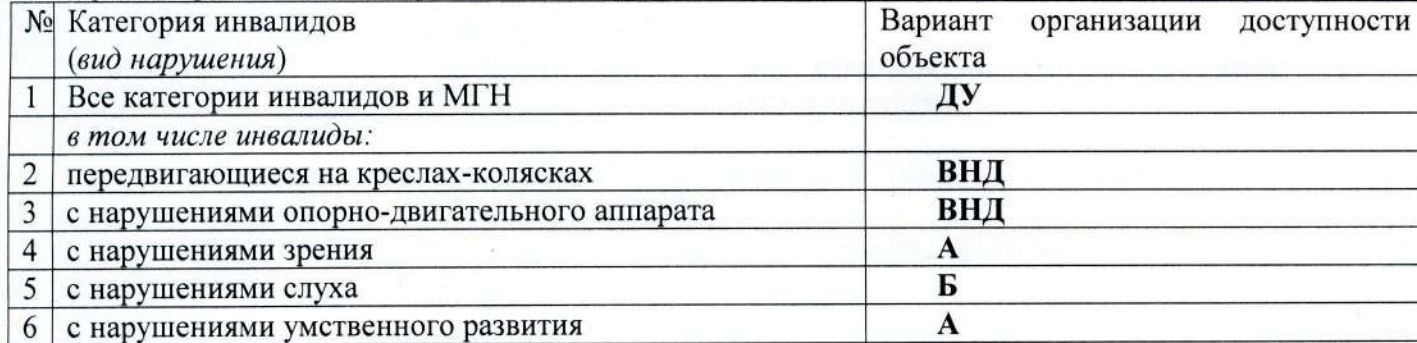

\* - указывается один из вариантов: «А», «Б», «ДУ», «ВНД»

3.4 Состояние доступности основных структурно-функциональных зон

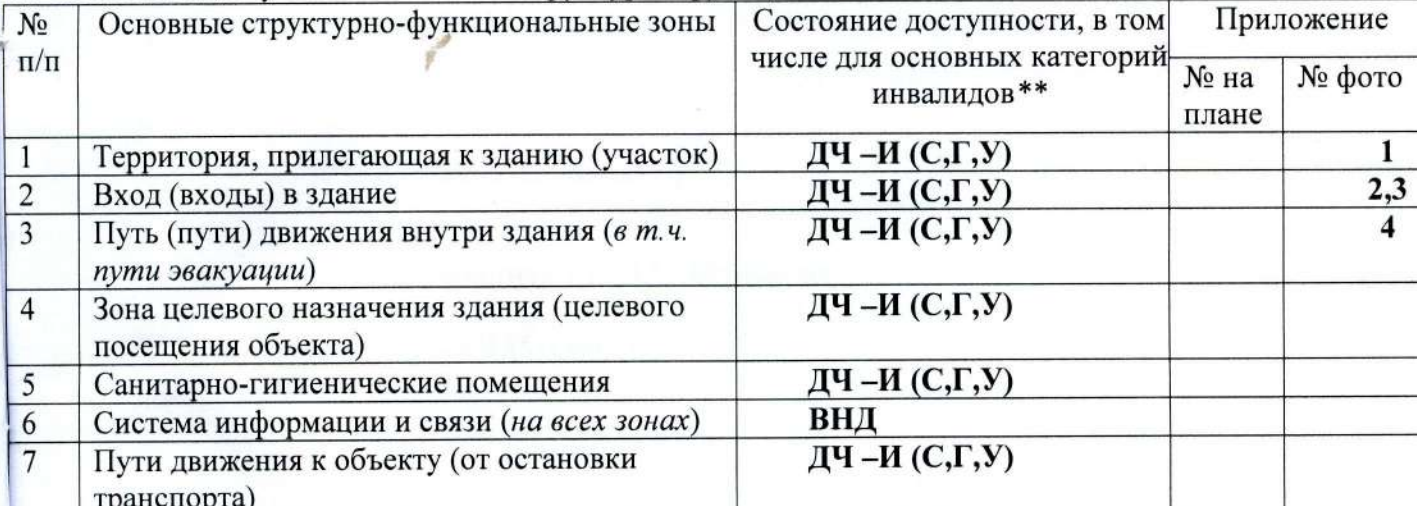

\*\* Указывается: ДП-В - доступно полностью всем; ДП-И (К, О, С, Г, У) - доступно полность избирательно (указать категории инвалидов); ДЧ-В - доступно частично всем; ДЧ-И (К, О, С, Г, У) доступно частично избирательно (указать категории инвалидов); ДУ - доступно условно, ВНД чедоступно

3.5. Итоговое заключение о состоянии доступности ОСИ: МДБОУ Казачинского детского сада №1 ДЧ-И (С, Г,У)

4. Управленческое решение (проект)

4.1. Рекомендации по адаптации основных структурных элементов объекта:

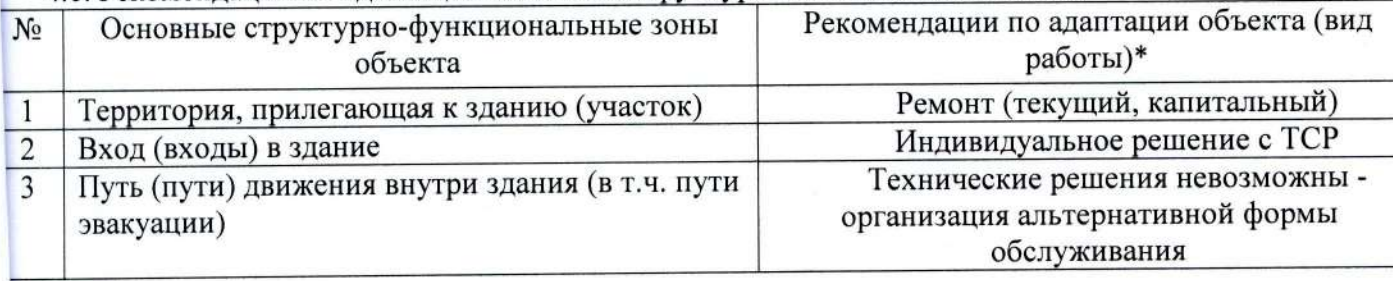

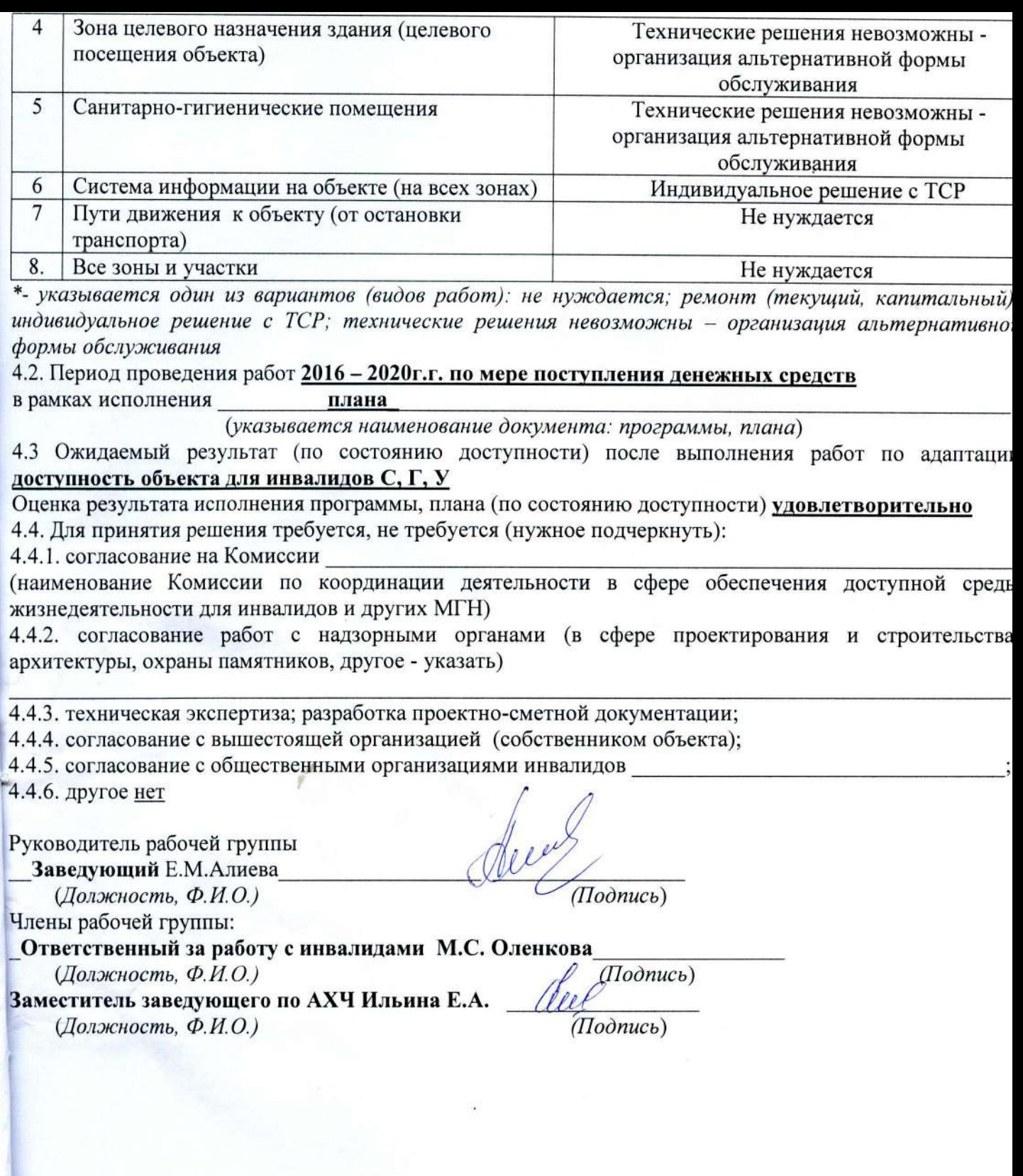